# **AutoCAD Crack**

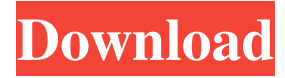

#### **AutoCAD Crack + [Latest 2022]**

How is AutoCAD Suitable for My Needs? AutoCAD is best for users who are also familiar with the application. Because AutoCAD is so similar to the drawing tools they are used to, people with no experience in CAD may find it difficult to grasp. AutoCAD is best for people who are familiar with the tooling. The application is made to be used on a drawing board, so users need to be comfortable operating a mouse and keyboard, and drawing and editing with the mouse and on the screen. AutoCAD is best for those who are comfortable working alone. The application is made for solo users who are used to working alone. Although AutoCAD can function as a collaborative app, it is optimized for those who do not need others' input or feedback. AutoCAD also can be used without any people present. AutoCAD is best for those who can explain the details of the tool and its processes. Because AutoCAD is a commercial CAD application that is used to design the internal and external features of buildings, structures, and other products, users must understand the underlying technical processes of how AutoCAD works. AutoCAD is best for those who can explore the entire software interface, understand how the tools work, and who feel they can use the tools to produce high-quality drawings and prints. AutoCAD was designed to be used by "amateurs" and "professional" CAD users who are not necessarily experts in CAD. That said, AutoCAD users who are inexperienced can also work through the application. However, AutoCAD requires a certain amount of practice and experimentation in order to master the software. Key Benefits AutoCAD is a computer-aided drafting (CAD) and design software application that has helped millions of people worldwide. AutoCAD is used for creating architectural, mechanical, and construction design, as well as engineering drawings and technical documentation, including flow charts and engineering schematics. AutoCAD is used for 2D and 3D modeling; producing and editing documents; and adding text, symbols, dimensions, and other details to the drawings. How Do I Get Started? AutoCAD is available in 2D and 3D forms. The 2D version is the most popular among CAD users, and is used for creating architectural drawings, engineering drawings, and construction blueprints. The 3D version is best suited

#### **AutoCAD Crack+ License Code & Keygen Download For Windows**

Integrate There are a number of integration products to plug into CAD drawings for specific applications. Integrate is an older product line but still includes AutoCAD Torrent Download integration for O&O installations. It also integrates with other software such as design management software applications. Most integrated software products are multilingual. Integrate software is a trademark of Autodesk, Inc. See also Computer-aided design Comparison of CAD editors for CAE List of CAD editors for CAE Software for computer-aided design References Further reading Hartmann, Chris. (2008). Autodesk Advanced Excel (1st ed.). Seattle, WA: John Wiley & Sons, Inc. Hartmann, Chris. (2002). Autodesk AutoCAD Full Crack Architecture. New York, NY: John Wiley & Sons, Inc. Jani, Mike. (2003). Autodesk AutoCAD® 2002 (2nd ed.). New York, NY: John Wiley & Sons, Inc. Vakarelis, Nicholas. (2002). Autodesk AutoCAD® 2002 (1st ed.). New York, NY: John Wiley & Sons, Inc. Category:Computer-aided design software Category:Computer-aided design software for Windows Category:Geometric modelling softwareEuropean Sleep Heart Study: an observational study of short-term outcomes after stroke. Stroke is a major cause of death and disability worldwide. Previous studies have demonstrated that sleep disturbances are common in stroke patients. However, whether sleep disturbances are independently associated with mortality or neurological outcome after stroke is unknown. The aim of this study was to evaluate the association between sleep disturbance and mortality and neurological outcome after acute stroke. This is a retrospective cohort study of 481 consecutive patients admitted within 24 hours after acute ischaemic stroke or transient ischaemic attack (TIA) to 16 university hospitals in six European countries. A structured interview

for sleep disturbance was performed and information on clinical variables, stroke severity, functional disability and vascular risk factors were collected from hospital records. Mortality and functional outcome at discharge were prospectively registered. Sleep disturbance was found in 50% of the patients. After a mean follow-up of 31 months, 148 patients had died. Multivariate analysis revealed that age, stroke severity, baseline Barthel index and sleep disturbance were independently associated with mortality. Sleep disturbance was also independently associated with functional disability at discharge. Furthermore, a negative association was found between sleep a1d647c40b

### **AutoCAD**

Login to Autocad as an Administrator. Go to Start/Settings/Programs/Softwares/ Find the.exe files you have downloaded and select the one that you want to use for installation and click on the Start button. Step 2 - Install the Trial Version of Autocad. Visit the Autocad website. Choose the latest version you want to download and click on the Download button. Install the trial version of Autocad. When done, visit the Autocad website again and logout. Step 3 - Install the Licenses The licensing information is to be found on the Autocad website. You need to download the license file and install it using the procedure mentioned in step 2. Once you have followed these steps, you are ready to use Autocad for free. You can practice in your Autocad trial environment and learn more before you use Autocad for production work. How to create a perfect House plan using Autocad Here is a simple step-by-step tutorial that helps you to create a perfect House plan. Step 1 - Get started Download Autocad and install it. Autocad will be installed in 'Programs and Features'. If you are not familiar with installing a program, we recommend you to follow the Autodesk Autocad manual. Now click on Autocad. Step 2 - Open Autocad Open Autocad. Step 3 - Open the Project In the open project window, click on File/Open. Open the Autocad file. Step 4 - Set the Document properties Now set the general properties of the document using the 'Document Properties' tab. You can customize the project properties using this tab. Step 5 - Set the Project properties Click on the 'Project Properties' tab and set the project properties. These are the basic options that you can customize to change the overall look and feel of the project. Step 6 - Set the User preferences The 'User preferences' tab allows you to change settings that apply to the current user only. You can change Autocad settings such as the license setting and the default document properties. Step 7 - Choose the Template This is the template that you will

### **What's New in the?**

New dimension picker for symbols: Increase your productivity with the new dimension picker. It does not require any thirdparty software. (video: 2:03 min.) Languages and localization: You can now work with Dutch, English, French, German, Italian, Russian, Simplified Chinese, Traditional Chinese, Spanish, Japanese, Czech, Polish, and Korean in AutoCAD. (video: 2:33 min.) Elevation effects: Elevate or sink your drawing by adjusting the three-dimensional model with the new Elevate and Sink effects. (video: 1:41 min.) New navigation tools in 2D: Navigate the drawing with the simple Click-to-Select navigation tool or choose a navigation approach—AutoCAD does the rest. (video: 2:10 min.) Get the latest AutoCAD news and downloads: Check out the newest features of AutoCAD and subscribe to the news feed. (video: 2:31 min.) What's new in AutoCAD 2019 Markup Import and Markup Assist: Import and incorporate feedback quickly and easily. You can import feedback in any AutoCAD program—even if you don't have an active customer session. Add markup to your drawings with the new Markup Import feature. You don't need to switch to a dedicated markup program. (video: 2:01 min.) New dimension picker for symbols: Increase your productivity with the new dimension picker. It does not require any third-party software. (video: 1:26 min.) 3D visualization of textual data: View and navigate 3D models with the new data format (JSON). You can also access data from the integrated Web browser. Create with free 3D Cloud. (video: 2:02 min.) Elevate or sink your drawing: Elevate or sink your drawing with the new Sink and Elevate features. The Sink allows you to change the elevation of 2D or 3D objects. The Elevate feature allows you to change the vertical position of 2D or 3D objects. (video: 1:41 min.) What's new in AutoCAD 2018 Markup Import and Markup Assist: Import and incorporate feedback quickly and easily. You

## **System Requirements:**

CPU: Intel Core i5-4570 or AMD Phenom II X6 1100T Video Card: NVIDIA GeForce GTX 670 / AMD Radeon HD 7950 RAM: 8 GB DirectX: Version 11 HDD Space: 50 GB Additional Notes: I will be posting a video on how to install and run this mod. If you have any issues please ask or please send me a PM. Fixes: • v1.0 Compatible with Skyrim SE 1.0.3 • v

Related links: